## **CMSC436: Programming Handheld Systems**

**Fall 2017** 

## Sensors

## **Today's Topics**

Sensor & SensorManager SensorEvent & SensorEventListener

Filtering sensor values

Example applications

### **Sensors**

### Hardware devices that measure the physical environment

- Motion
- Position
- Environment

## **Some Example Sensors**

Motion - 3-axis Accelerometer Position - 3-axis Magnetic field Environment - Pressure

**Sensor Types** 

int TYPE\_MOTION\_DETECT int TYPE\_GRAVITY int TYPE\_AMBIENT\_TEMPERATURE int TYPE\_ACCELEROMETER int TYPE\_ALL

## **Some Sensor Methods**

float getResolution() float getPower() int getReportingMode() int getMinDelay() float getMaximumRange()

## SensorEvent

Represents a Sensor event Data is sensor-specific Sensor type Time-stamp **Accuracy** Measurement data

# **Sensor Coordinate System**

When default orientation is portrait & the device is lying flat, face-up on a table, axes run

- $X$  Left to right
- Y Bottom to top
- $Z$  Down to up

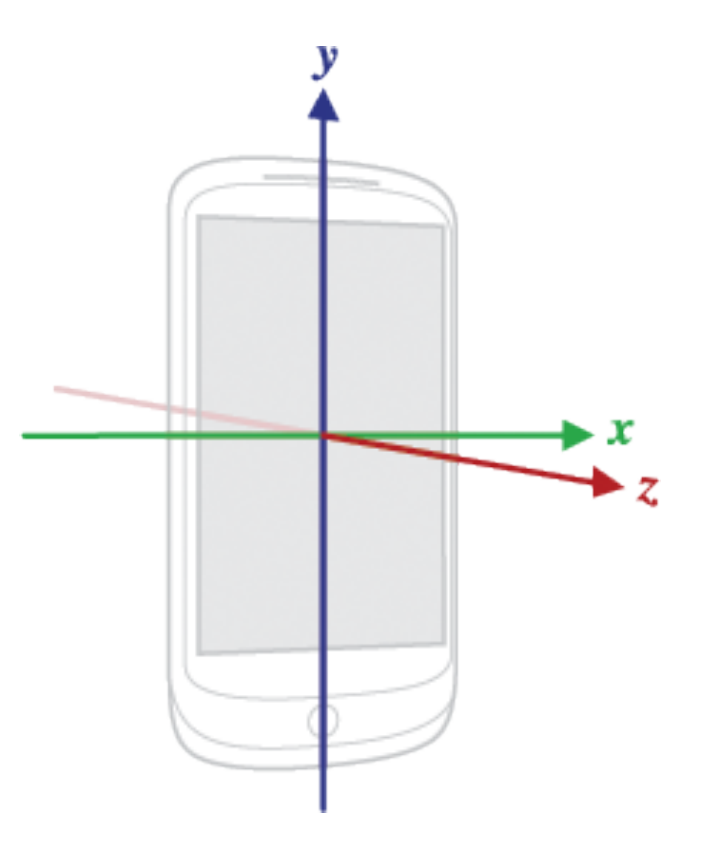

## **Sensor Coordinate System**

Coordinate system does not change when device orientation changes

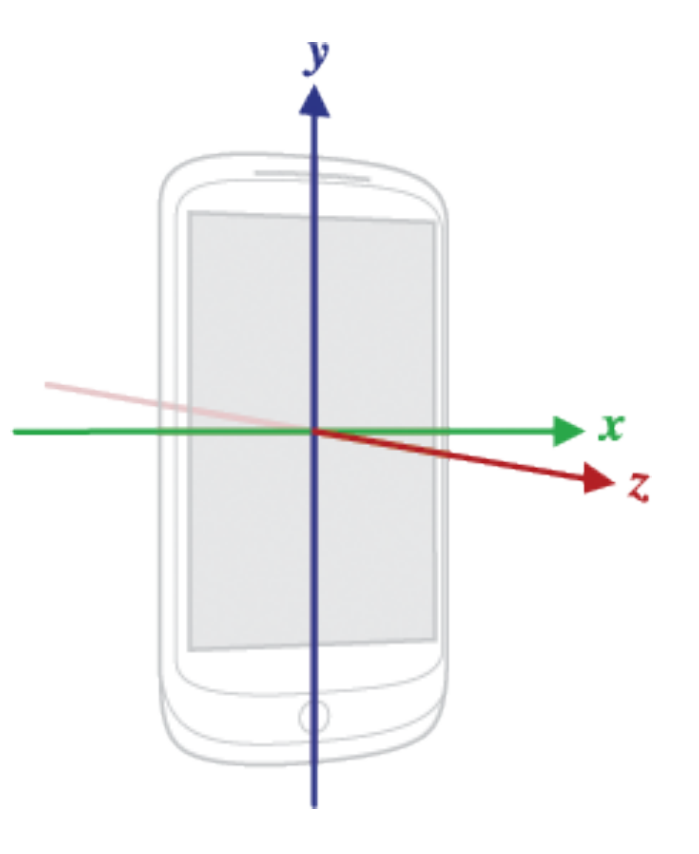

## SensorManager

System service that manages sensors Get instance with getSystemService(Context.SENSOR\_SERVICE ) Access a specific sensor with SensorManager.getDefaultSensor(int type)

## **Some Sensor Type Constants**

Accelerometer - Sensor.TYPE\_ACCELEROMETER Magnetic field - Sensor.TYPE\_MAGNETIC\_FIELD Pressure – Sensor.TYPE\_PRESSURE

## **Some SensorManager Methods**

List<Sensor> getSensorList (int type) Sensor getDefaultSensor (int type)

### SensorEventListener

Interface for SensorEvent callbacks

## SensorEventListener

Called when a sensor's accuracy has changed void onAccuracyChanged( Sensor sensor, int accuracy)

### **Accuracy Constants**

SENSOR STATUS ACCURACY HIGH SENSOR\_STATUS\_ACCURACY\_MEDIUM SENSOR\_STATUS\_ACCURACY\_LOW SENSOR\_STATUS\_NO\_CONTACT SENSOR STATUS UNRELIABLE

## SensorEventListener

Called when sensor values have changed void onSensorChanged(SensorEvent event) Note: This method should not keep a reference to the SensorEvent

## **Registering for SensorEvents**

Use the SensorManager to register/unregister for **SensorEvents** 

# **Registering for SensorEvents**

To register a SensorEventListener for a given sensor

public boolean registerListener ( SensorEventListener listener, Sensor sensor, int rate)

# **Registering for SensorEvents**

Unregisters a listener for the sensors with which it is registered

public void unregisterListener ( SensorEventListener listener, Sensor sensor)

### SensorRawAccelerometer

Displays the raw values read from the device's accelerometer

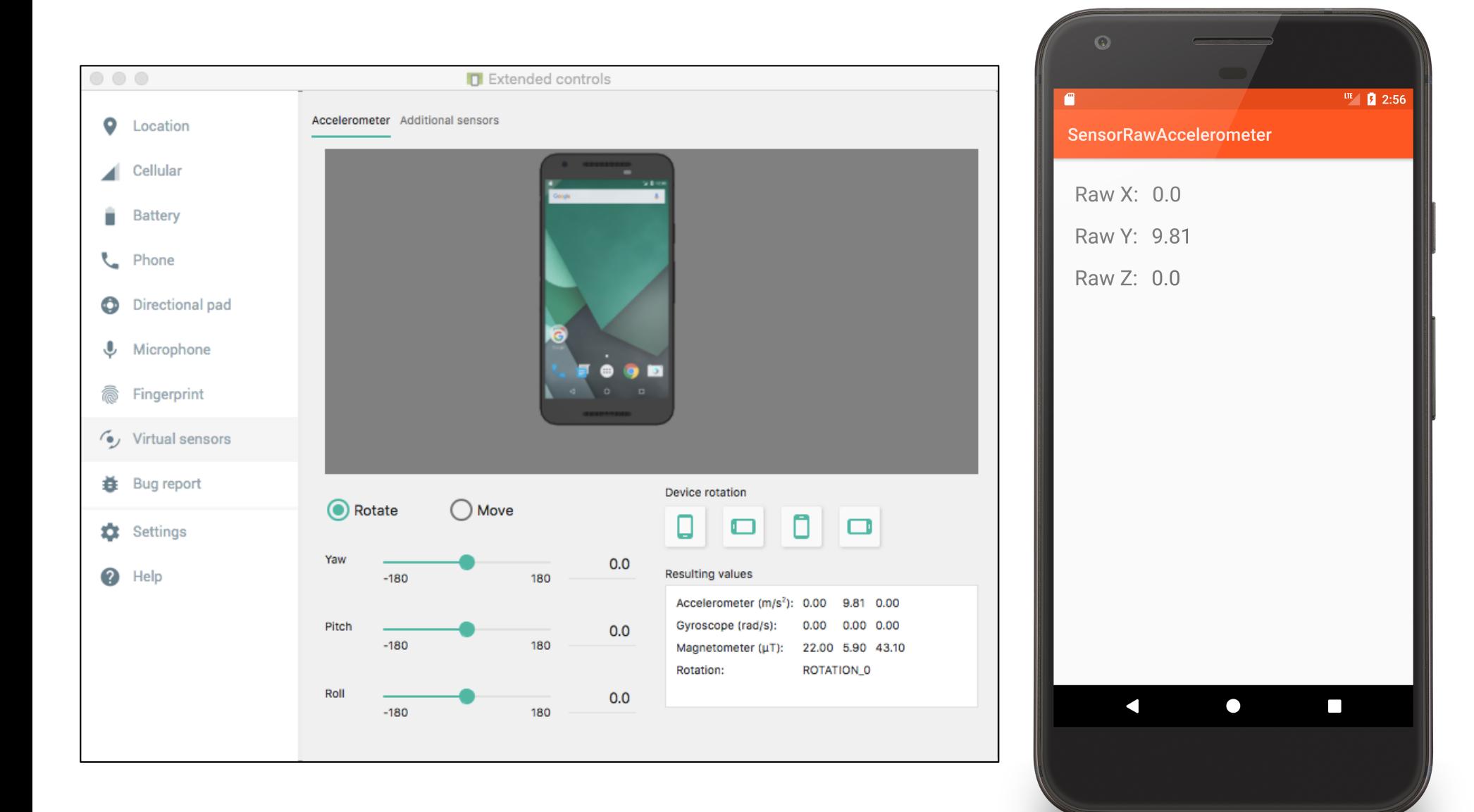

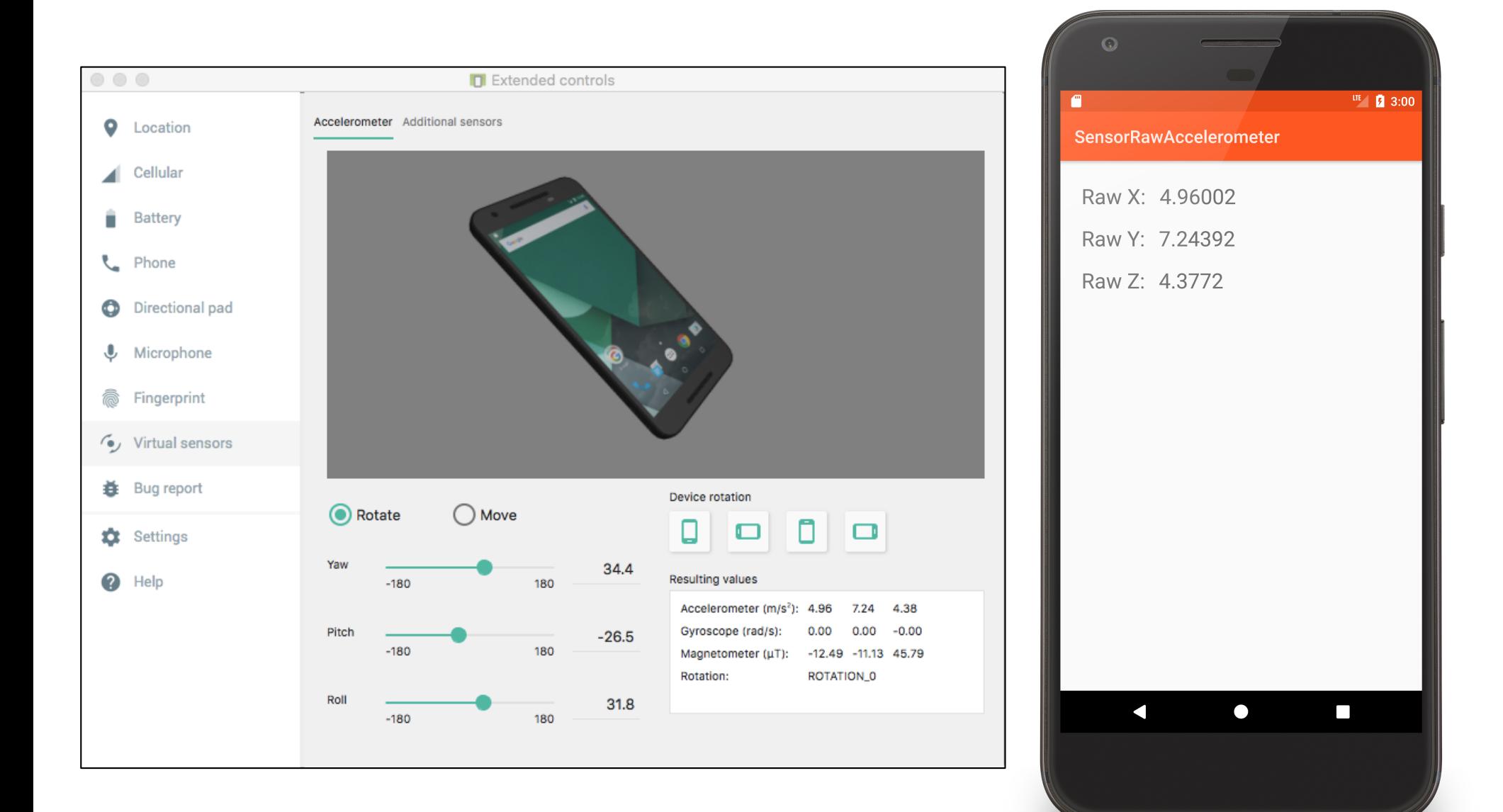

```
public void onCreate(Bundle savedInstanceState) {
   super.onCreate(savedInstanceState);
   setContentView(R.layout.main);
   mXValueView = findViewById(R.id.x_value_view);
   mYValueView = findViewById(R.id.y_value_view);
   mZValueView = findViewById(R.id.z_value_view);
```

```
// Get reference to SensorManager
mSensorManager = (SensorManager) getSystemService(SENSOR_SERVICE);
```

```
// Get reference to Accelerometer
 if (null != mSensorManager) {
   mAccelerometer = mSensorManager
        .getDefaultSensor(Sensor.TYPE_ACCELEROMETER);
  }
 if (null == mAccelerometer) finish();
}<br>}
```

```
// Register listener
protected void onResume() {
  super.onResume();
  mSensorManager.registerListener(this, mAccelerometer,
      SensorManager.SENSOR_DELAY_UI);
  mLastUpdate = System.currentTimeMillis();
}<br>}
```

```
// Unregister listener
protected void onPause() {
  mSensorManager.unregisterListener(this);
  super.onPause();
}
```

```
// Process new reading
public void onSensorChanged(SensorEvent event) {
  if (event.sensor.getType() == Sensor.TYPE_ACCELEROMETER) {
    long actualTime = System.currentTimeMillis();
    if (actualTime - mLastUpdate > UPDATE_THRESHOLD) {
      mLastUpdate = actualTime;
      float x = event.values[0], y = event.values[1], z = event.values[2];
         // update values on display
      }
  }<br>}
}<br>}
public void onAccuracyChanged(Sensor sensor, int accuracy) {
 // Not implemented
}<br>}
```
}<br>}

## **Accelerometer Values**

If the device were standing straight up, the accelerometer would ideally report:

- $X \approx 0$  m/s2
- $Y \approx 9.81 \text{ m/s2}$
- $Z \approx 0$  m/s2

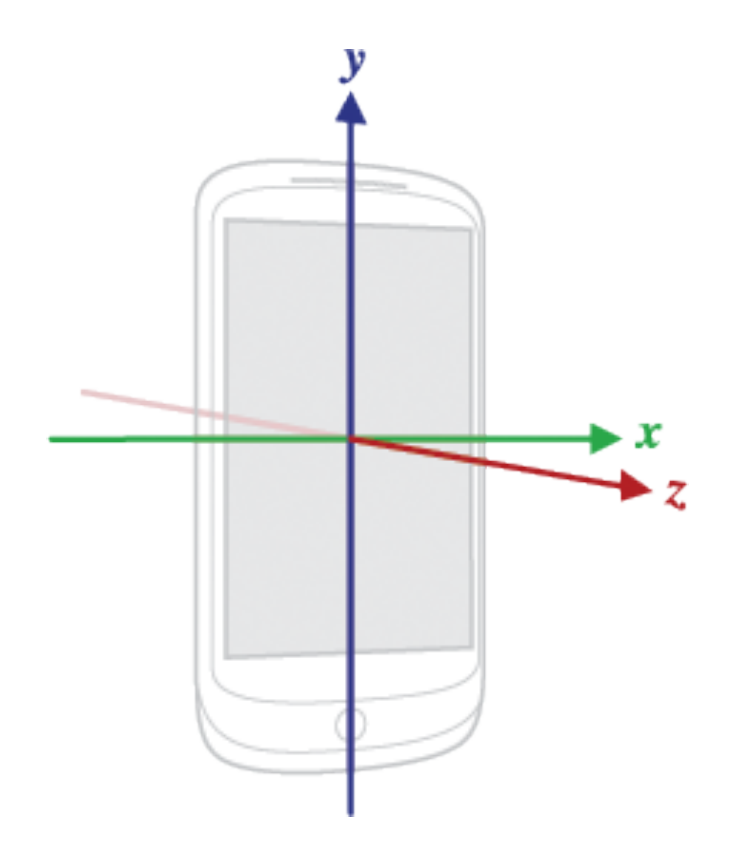

## Accelerometer values

But these values will vary due to natural movements, non-flat surfaces, noise, etc.

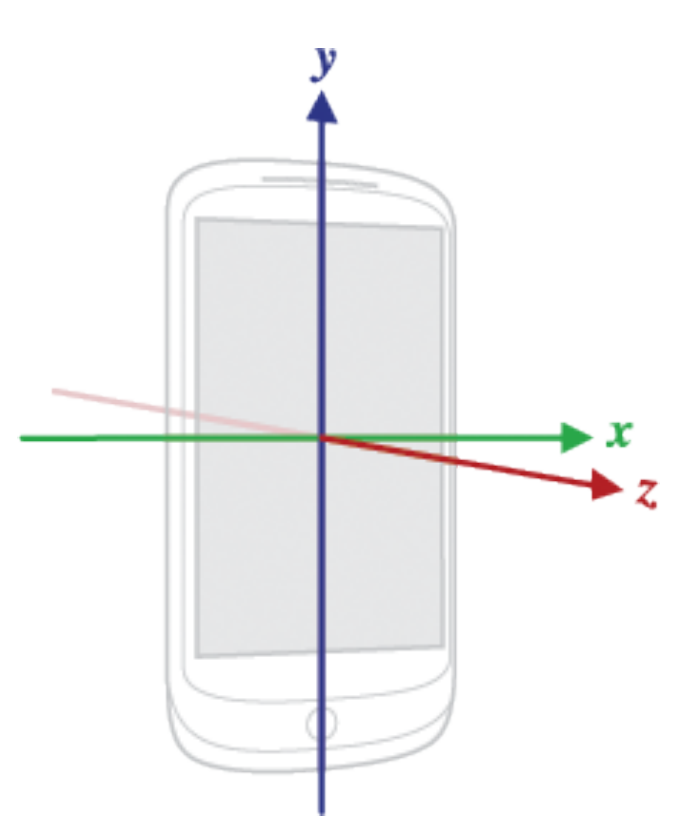

## **Filtering Accelerometer Values**

Two common transforms

- Low-pass filter
- High-pass filter

### **Low-Pass Filter**

Deemphasize transient force changes Emphasize constant force components

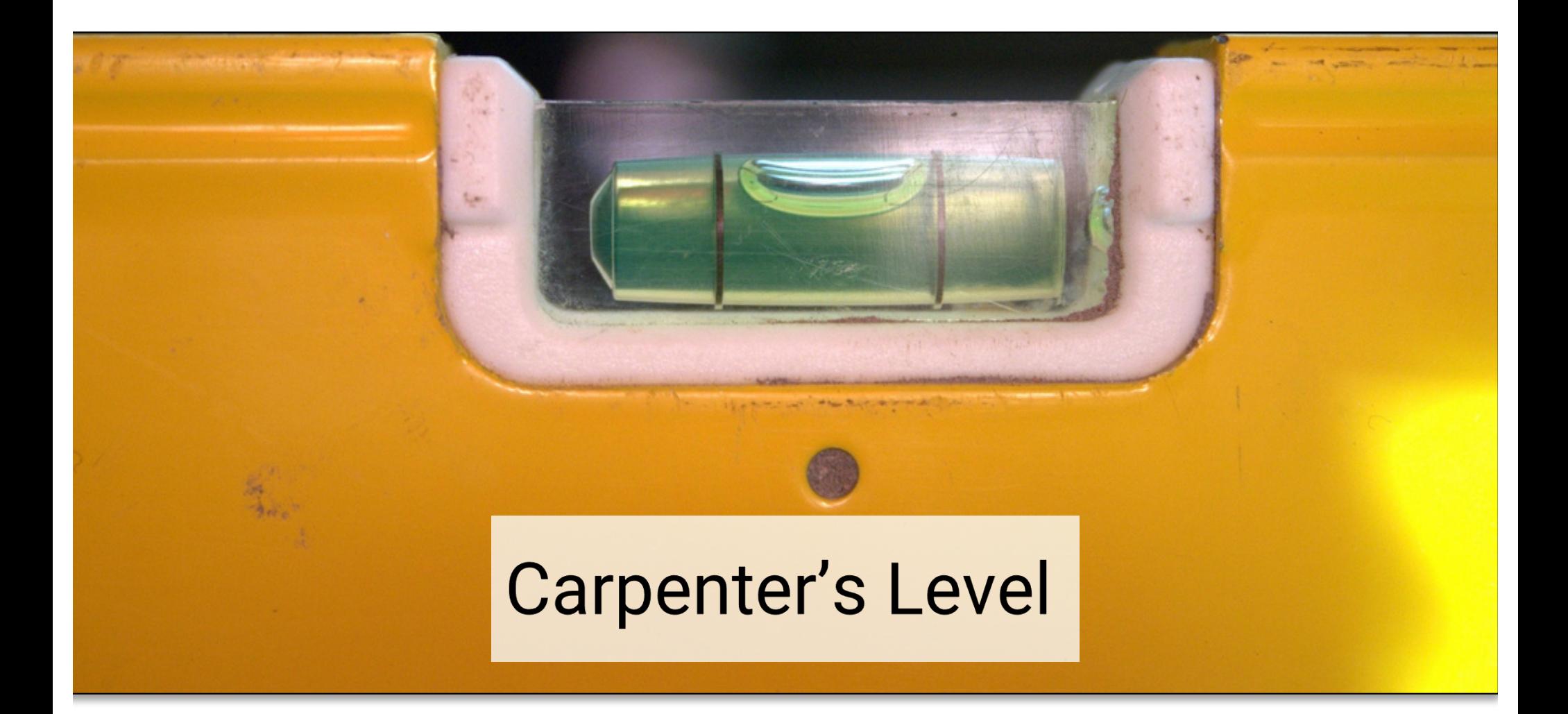

## **High-Pass Filter**

Emphasize transient force changes Deemphasize constant force components

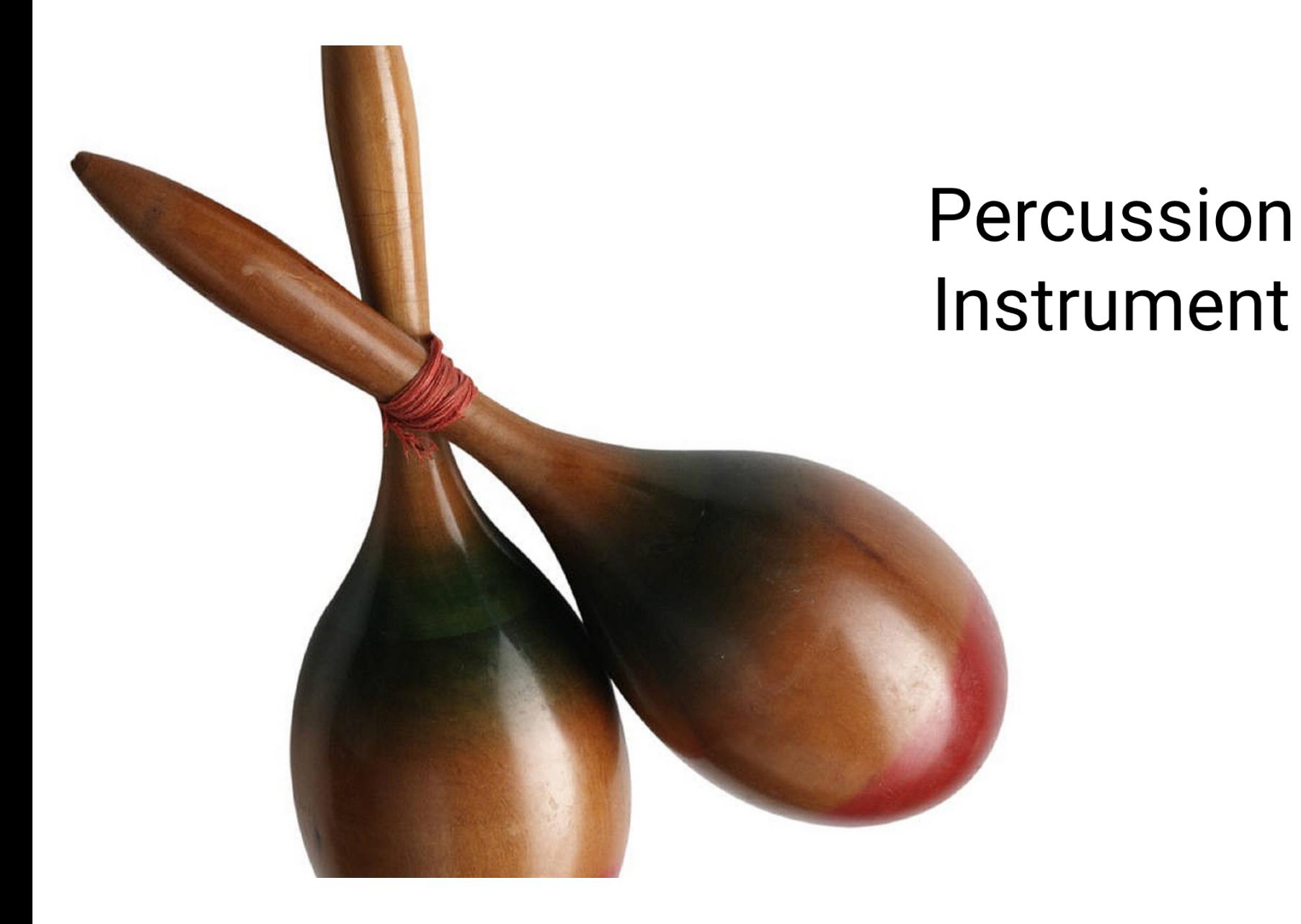

## SensorFilteredAccelerometer

Applies both a low-pass and a high-pass filter to raw accelerometer values

Displays the filtered values

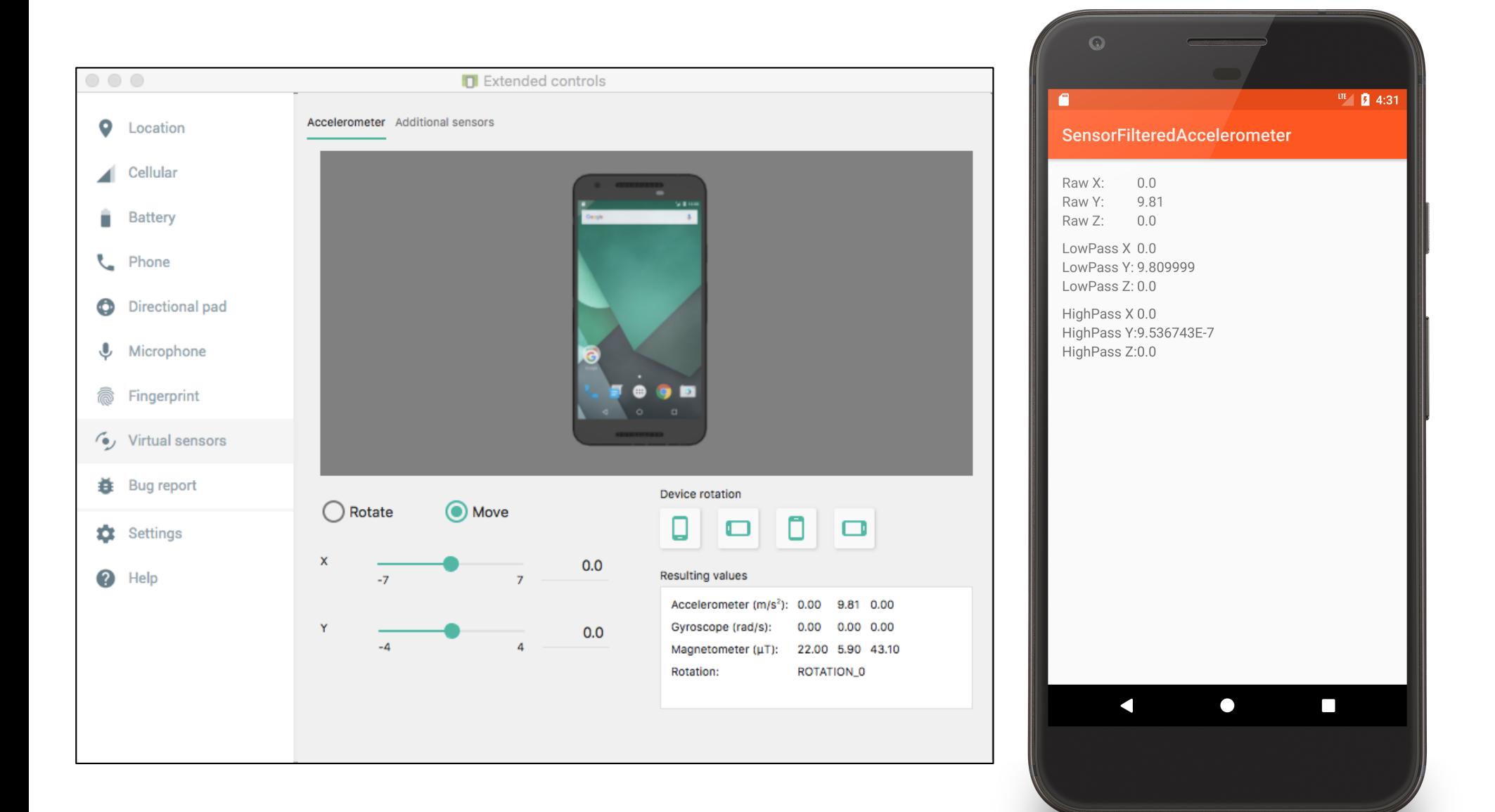

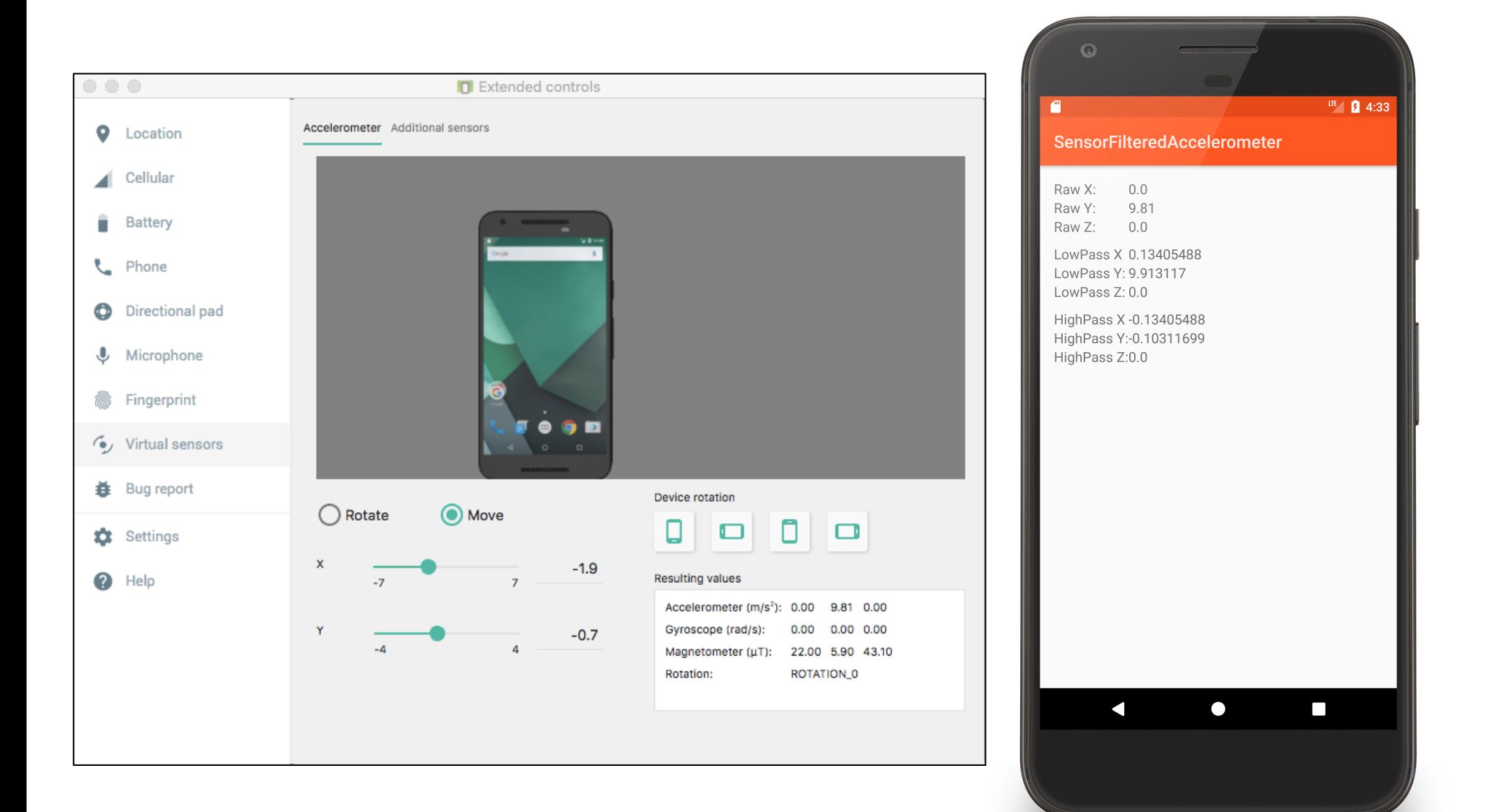

#### **public void** onCreate(Bundle savedInstanceState) {

```
…
// Get reference to SensorManager
   mSensorManager = (SensorManager) getSystemService(SENSOR_SERVICE);
   if (null != mSensorManager) {
     // Get reference to Accelerometer
```

```
mAccelerometer = mSensorManager
   .getDefaultSensor(Sensor.TYPE_ACCELEROMETER);
if (null == mAccelerometer) finish();
```

```
mLastUpdate = System.currentTimeMillis();
}<br>}
```
}<br>}

```
// Register listener
 protected void onResume() {
   super.onResume();
   mSensorManager.registerListener(this, mAccelerometer,
       SensorManager.SENSOR_DELAY_UI);
  }
```

```
// Unregister listener
protected void onPause() {
  super.onPause();
  mSensorManager.unregisterListener(this);
}
```
#### *// Process new reading*

```
public void onSensorChanged(SensorEvent event) {
 if (event.sensor.getType() == Sensor.TYPE_ACCELEROMETER) {
   long actualTime = System.currentTimeMillis();
   if (actualTime - mLastUpdate > 500) {
     mLastUpdate = actualTime;
```

```
float rawX = event.values[0];
float rawY = event.values\lceil 1 \rceil;
float rawZ = event.values[2];
```

```
// Apply low-pass filter
mGravity[0] = lowPass(rawX, mGravity[0]);
mGravity[1] = lowPass(rawY, mGravity[1]);
mGravity[2] = lowPass(rawZ, mGravity[2]);
```

```
// Apply high-pass filter
mAccel[0] = highPass(rawX, mGravity[0]);
mAccel[1] = highPass(rawY, mGravity[1]);
mAccel[2] = highPass(rawZ, mGravity[2]);
```

```
mXValueView.setText(String.valueOf(rawX));
mYValueView.setText(String.valueOf(rawY));
mZValueView.setText(String.valueOf(rawZ));
```
**mXGravityView**.setText(String.*valueOf*(**mGravity**[0])); **mYGravityView**.setText(String.*valueOf*(**mGravity**[1])); **mZGravityView**.setText(String.*valueOf*(**mGravity**[2]));

**mXAccelView**.setText(String.*valueOf*(**mAccel**[0])); **mYAccelView**.setText(String.*valueOf*(**mAccel**[1])); **mZAccelView**.setText(String.*valueOf*(**mAccel**[2]));

```
// Deemphasize transient forces
private float lowPass(float current, float gravity) {
  float mAlpha = 0.8f;
  return gravity * mAlpha + current * (1 - mAlpha);
```
### }

```
// Deemphasize constant forces
private float highPass(float current, float gravity) {
  return current - gravity;
}
```
## SensorCompass

Uses the device's accelerometer and magnetometer to orient a compass

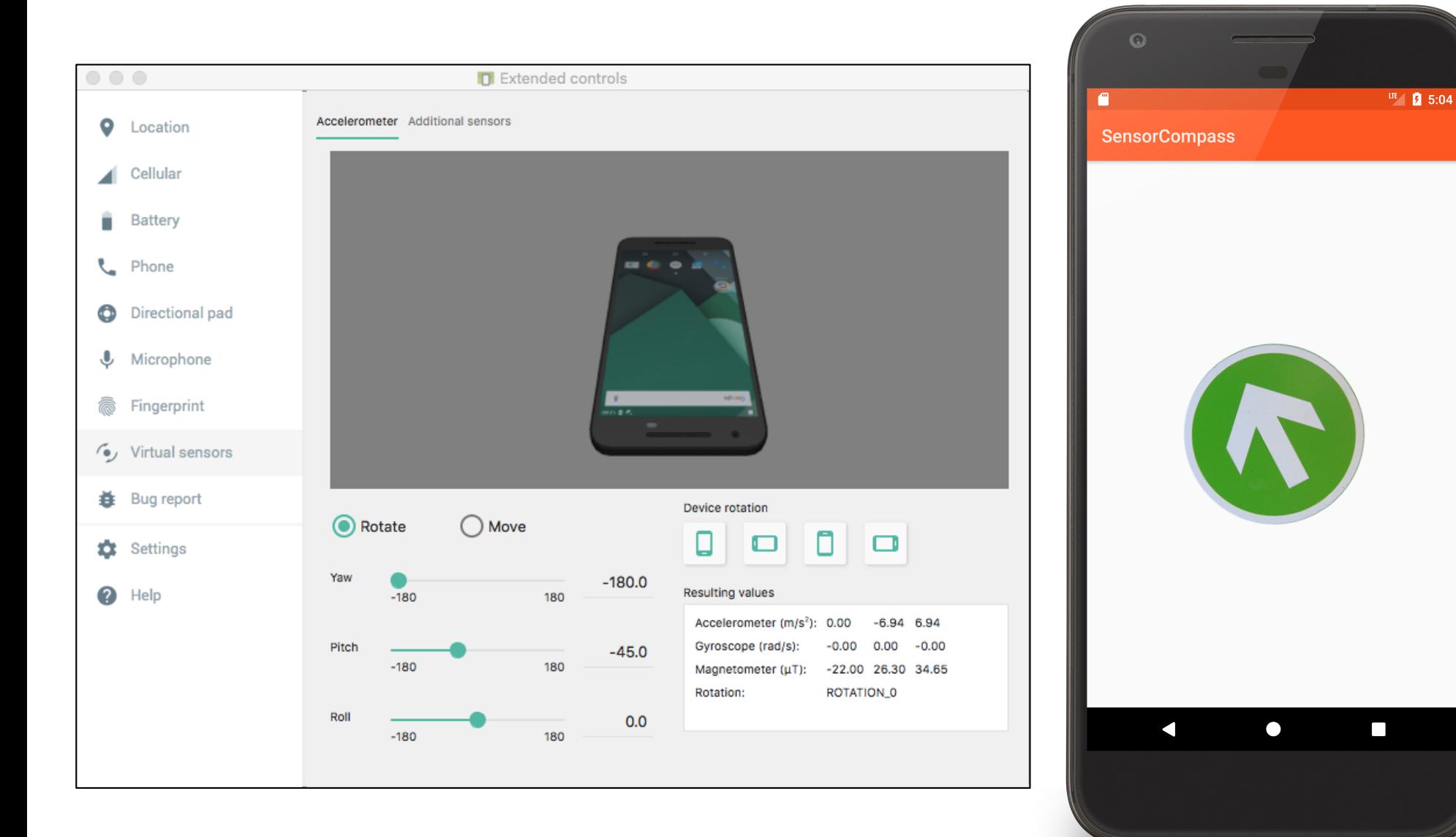

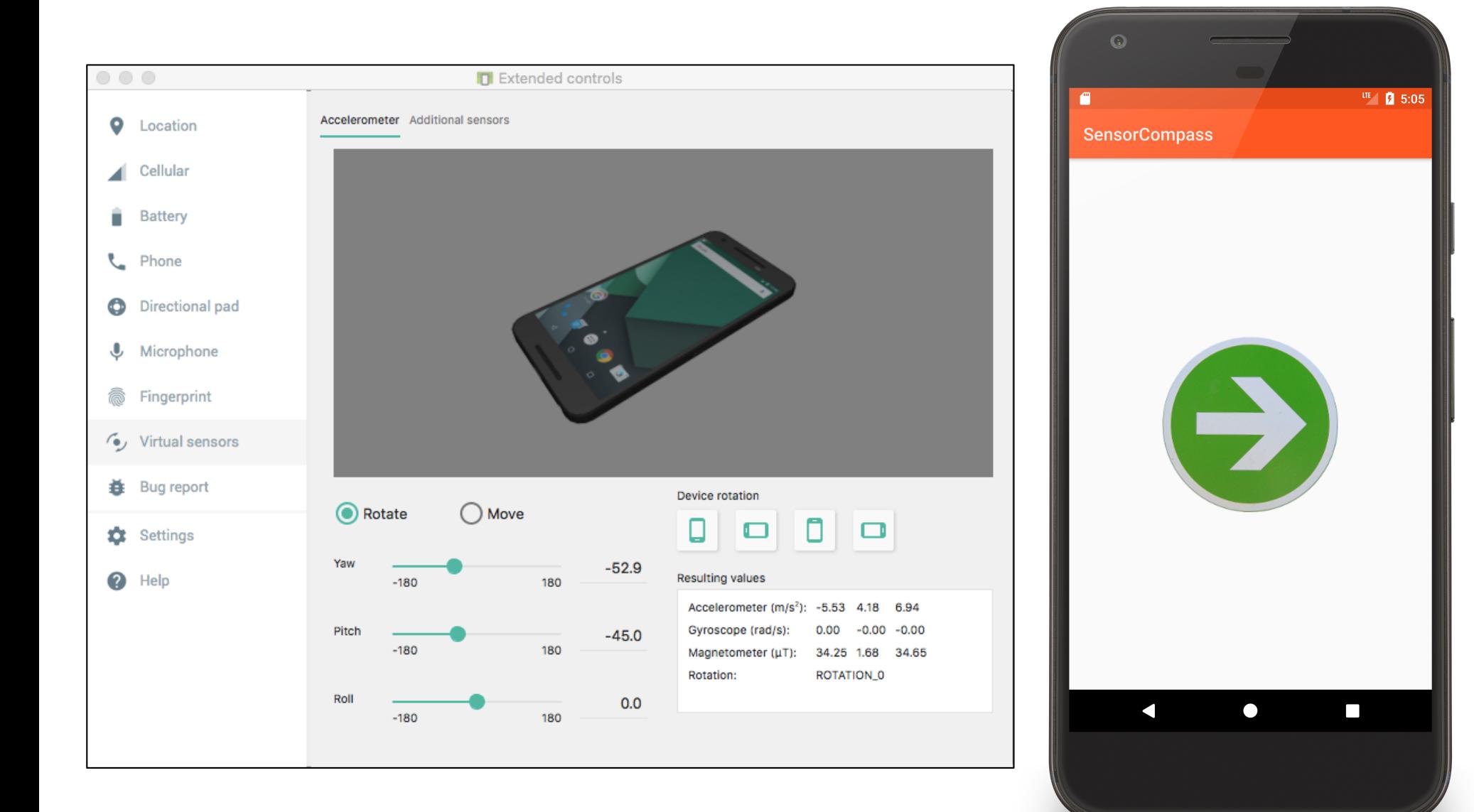

#### **protected void** onCreate(Bundle savedInstanceState) {

```
…
// Get a reference to the SensorManager
mSensorManager = (SensorManager) getSystemService(SENSOR_SERVICE);
if (null != mSensorManager) {
  // Get a reference to the accelerometer
  accelerometer = 
           mSensorManager.getDefaultSensor(Sensor.TYPE_ACCELEROMETER);
  // Get a reference to the magnetometer
  magnetometer = 
           mSensorManager.getDefaultSensor(Sensor.TYPE_MAGNETIC_FIELD);
}
// Exit unless both sensors are available
if (null == accelerometer || null == magnetometer)
  finish();
```
}

#### onResume() { **super**.onResume();

}

#### *// Register for sensor updates*

**mSensorManager**.registerListener(**this**, **accelerometer**, SensorManager.*SENSOR\_DELAY\_NORMAL*); **mSensorManager**.registerListener(**this**, **magnetometer**, SensorManager.*SENSOR\_DELAY\_NORMAL*);

#### **protected void** onPause() { **super**.onPause();

*// Unregister all sensors* **mSensorManager**.unregisterListener(**this**); }

```
public void onSensorChanged(SensorEvent event) {
   // Acquire accelerometer event data
   if (event.sensor.getType() == Sensor.TYPE_ACCELEROMETER) {
     mGravity = new float[3];
     System.arraycopy(event.values, 0, mGravity, 0, 3);
    }
   // Acquire magnetometer event data
   else if (event.sensor.getType() == Sensor.TYPE_MAGNETIC_FIELD) {
     mGeomagnetic = new float[3];
     System.arraycopy(event.values, 0, mGeomagnetic, 0, 3);
    }
```
*// If we have readings from both sensors then use the readings to compute the // device's orientation and then update the display.* **if** (**mGravity** != **null** && **mGeomagnetic** != **null**) {

```
float rotationMatrix[] = new float[9];
```
…

*// Users the accelerometer and magnetometer readings to compute the device's // rotation with respect to a real-world coordinate system*

**boolean** success = SensorManager.*getRotationMatrix*(

rotationMatrix, **null**, **mGravity**, **mGeomagnetic**);

#### $\mathbf{if}$  (success) {

### **float** orientationMatrix[] = **new float**[3];

*// Returns the device's orientation given the rotationMatrix*

SensorManager.*getOrientation*(rotationMatrix, orientationMatrix);

*// Get the rotation, measured in radians, around the Z-axis*

*// Note: This assumes the device is held flat and parallel to the ground*

#### **float** rotationInRadians = orientationMatrix $[0]$ ;

*// Convert from radians to degrees*

#### **mRotationInDegrees** = Math.*toDegrees*(rotationInRadians);

*// Request redraw*

#### **mCompassArrow**.invalidate();

*// Reset sensor event data arrays*

#### **mGravity** = **mGeomagnetic** = **null**;

…

### **Next Time**

Maps & Location